## **Software Driven Verification**

#### テストプログラムは**C**言語で**! SystemVerilog DPI-C**を使えば、こんなに便利に**!**

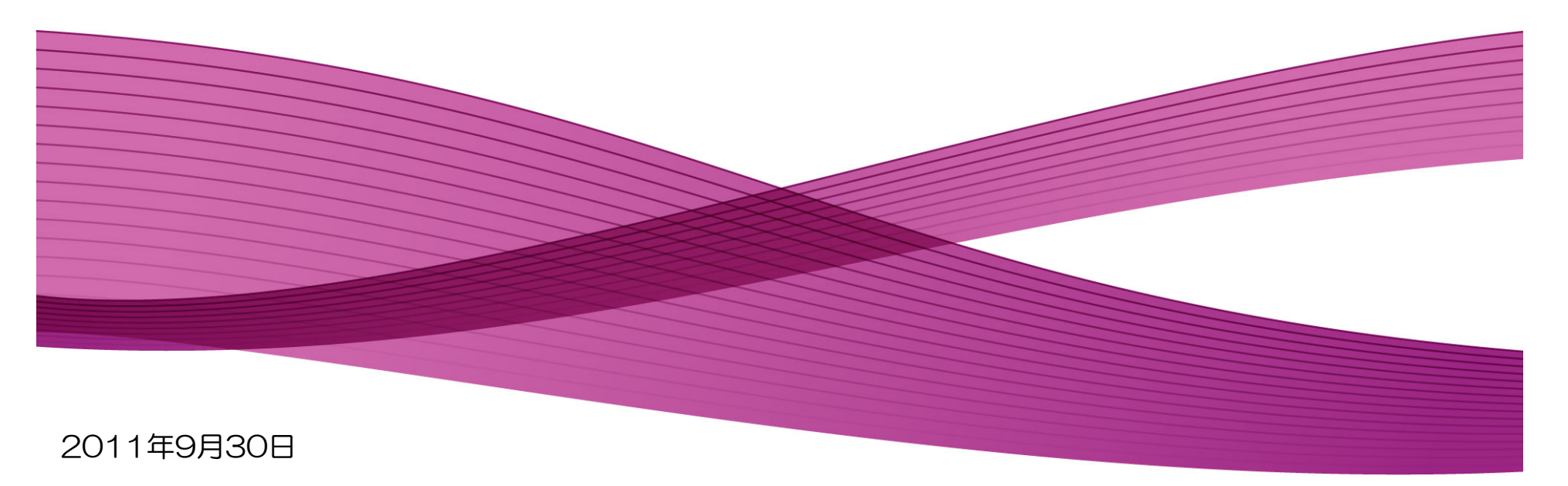

#### 富士ゼロックス株式会社

コントローラ開発本部コントローラプラットフォーム第五開発部 宮下晴信

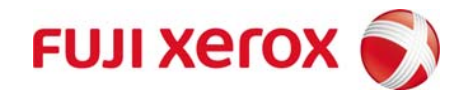

#### この資料で使用するシステム名、製品名等は一般にメーカーや 団体の登録商標などになっているものもあります

なお、この資料の中では、トレードマーク、コピーライト等の表示は 明記しておりません

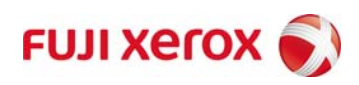

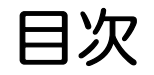

## 検証という仕事

## **Software Driven Verification**

# **SystemVerilog DPI-C**を利用してみる

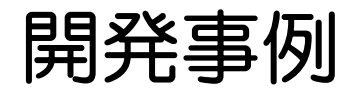

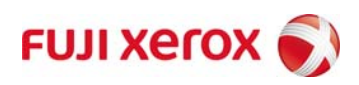

© <sup>2011</sup> Fuji Xerox Co., Ltd. All rights reserved. 3

# 検証という仕事

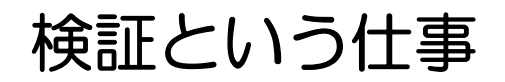

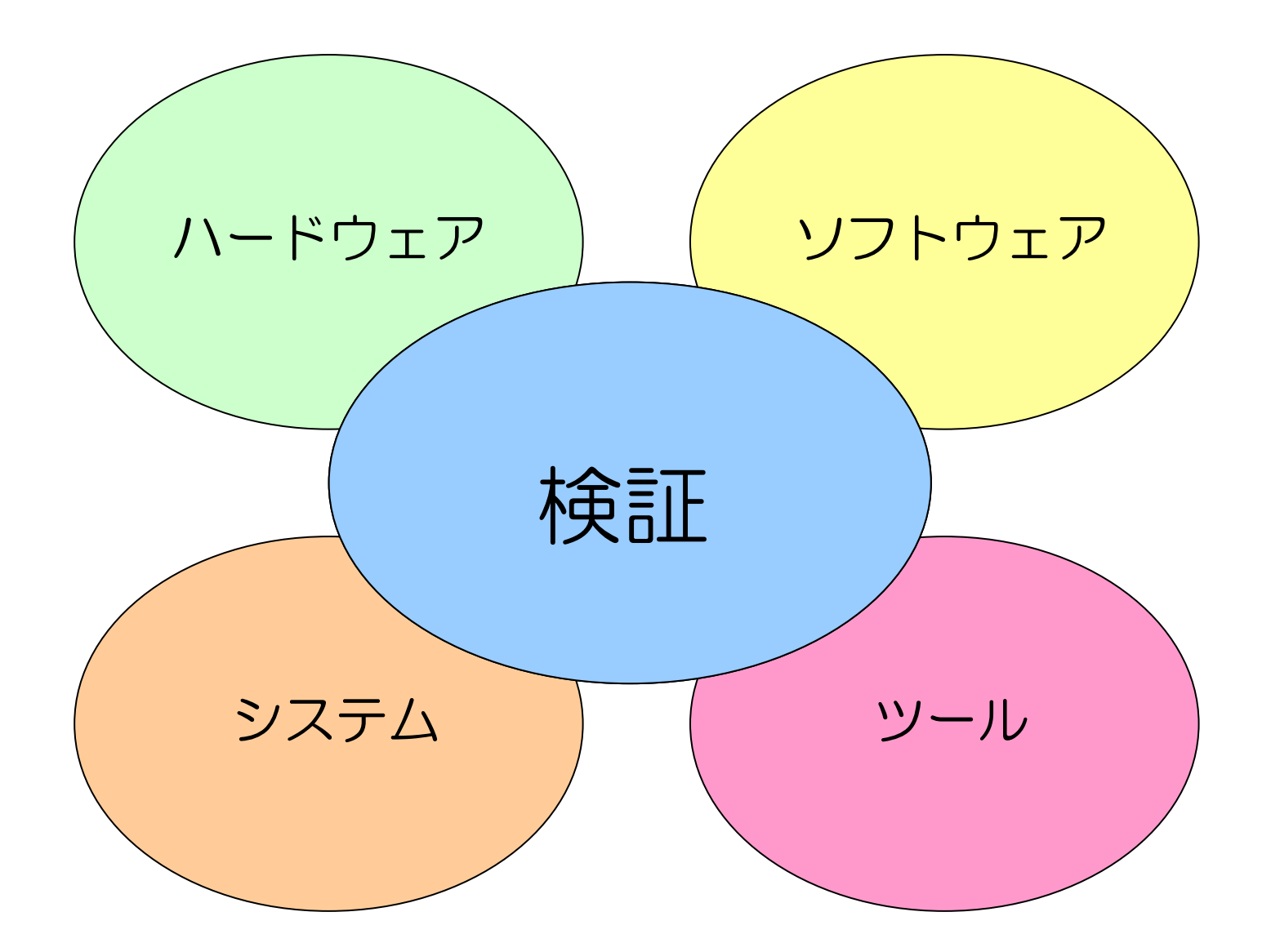

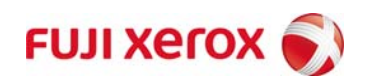

#### 仕事の詳細は?

ハードウェア

モデル作成 **(**モデリング**)**

ソフトウェア

シナリオ作成 **(**テストプログラム**)**

プログラム **( C**、**C++**、**Java**、**HVL**、**HDL )**

スクリプト **(** 簡易言語、汎用言語 **: Perl/Ruby/Python )**

システム

#### 検証仕様書

検証項目リスト作成、テストベンチ作成、データ**/**期待値作成

ツール

ツール作成

自動化**(**期待値生成、シミュレーション、期待値チェック **)**

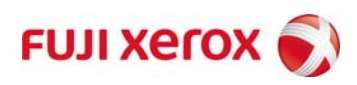

3つの要素

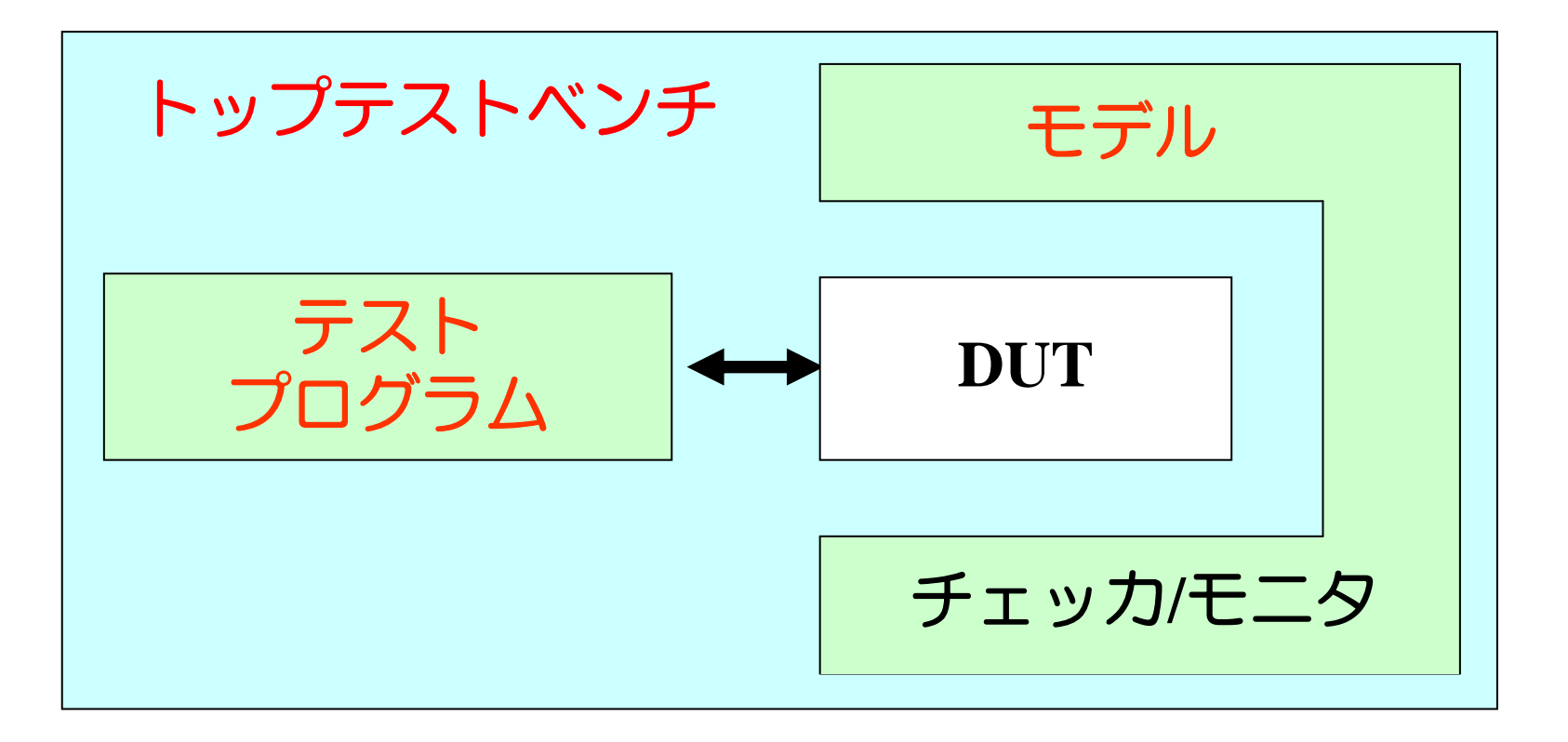

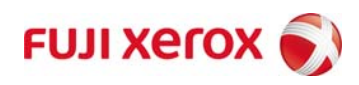

#### 言語 : 1990年代

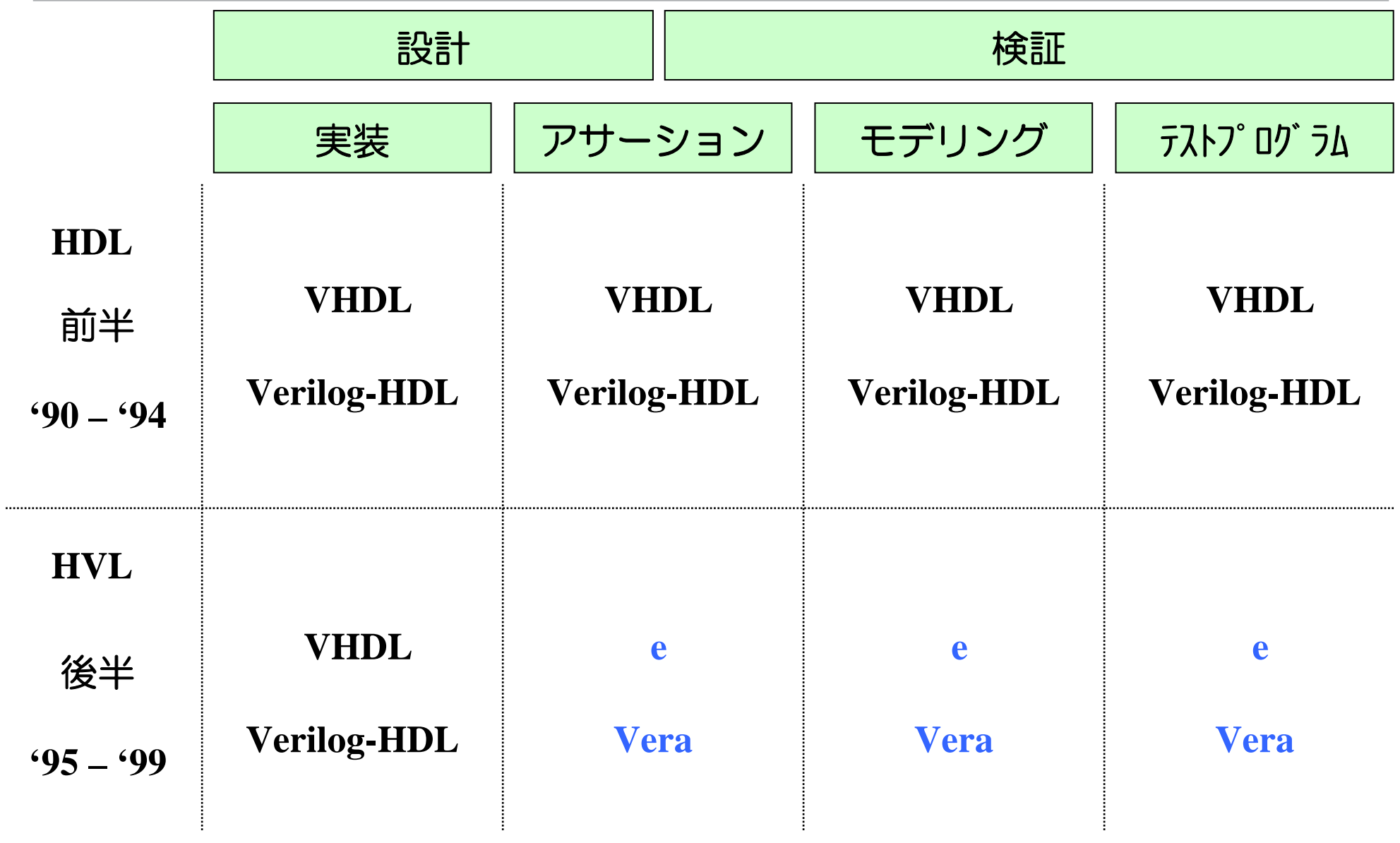

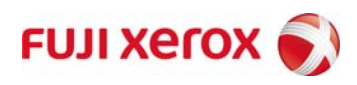

#### 言語 : 2000年代

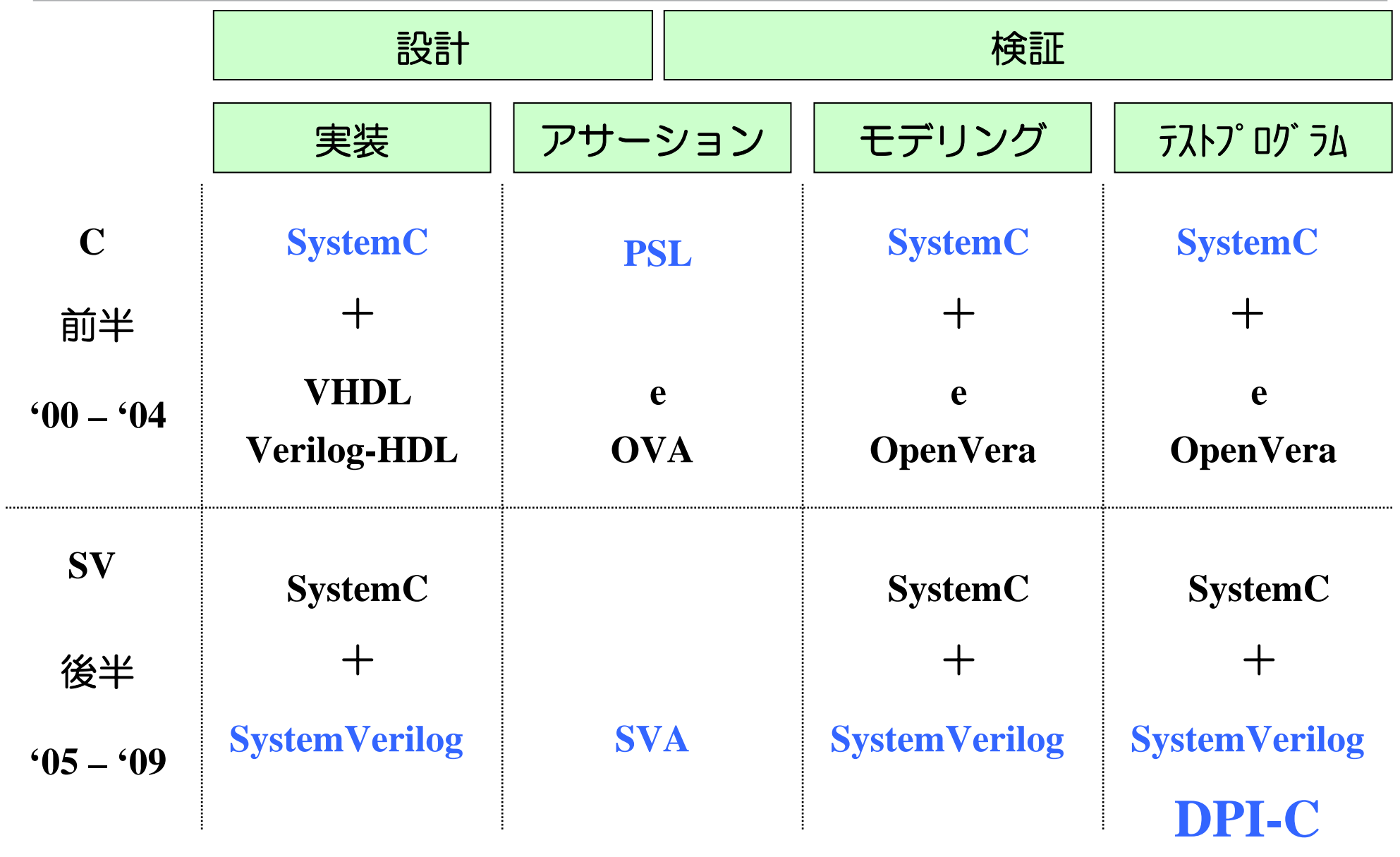

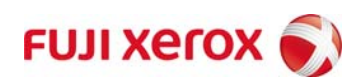

## **Software Driven Verification**

# DUTにソフトウェア(テストプログラム)を使って、検証する。 そこで、テストプログラムを何で書いている?

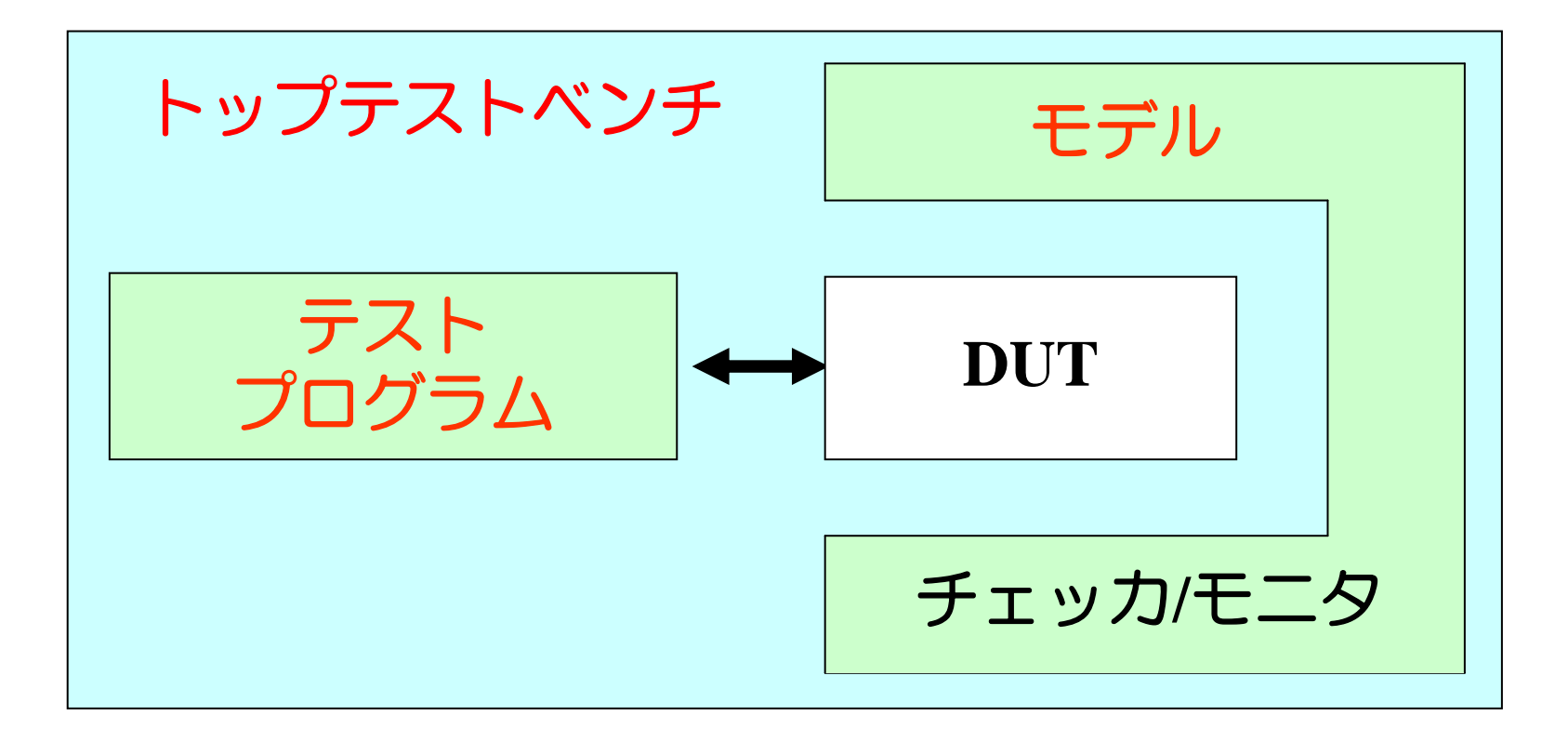

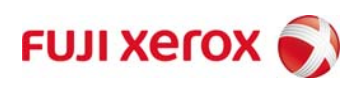

#### **BFM**によるテストプログラムの実行

#### **HDL / HVL**が利用できる **Logic Simulator**のみで実行可能である

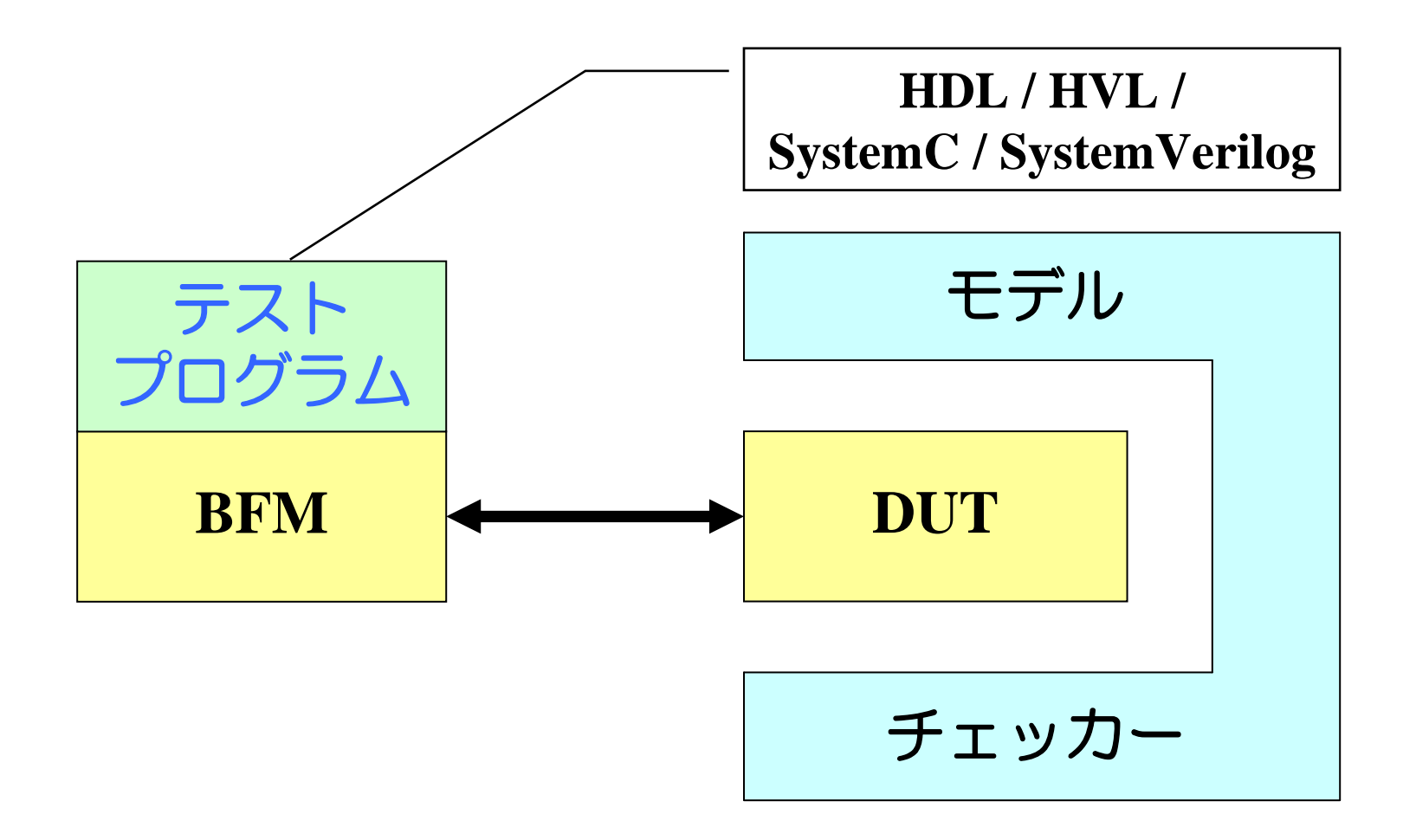

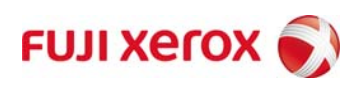

#### **ISS**によるテストプログラムの実行

#### 実機と同じプログラムが利用できる **ISS**が重いと、全体のシミュレーション速度が低下する

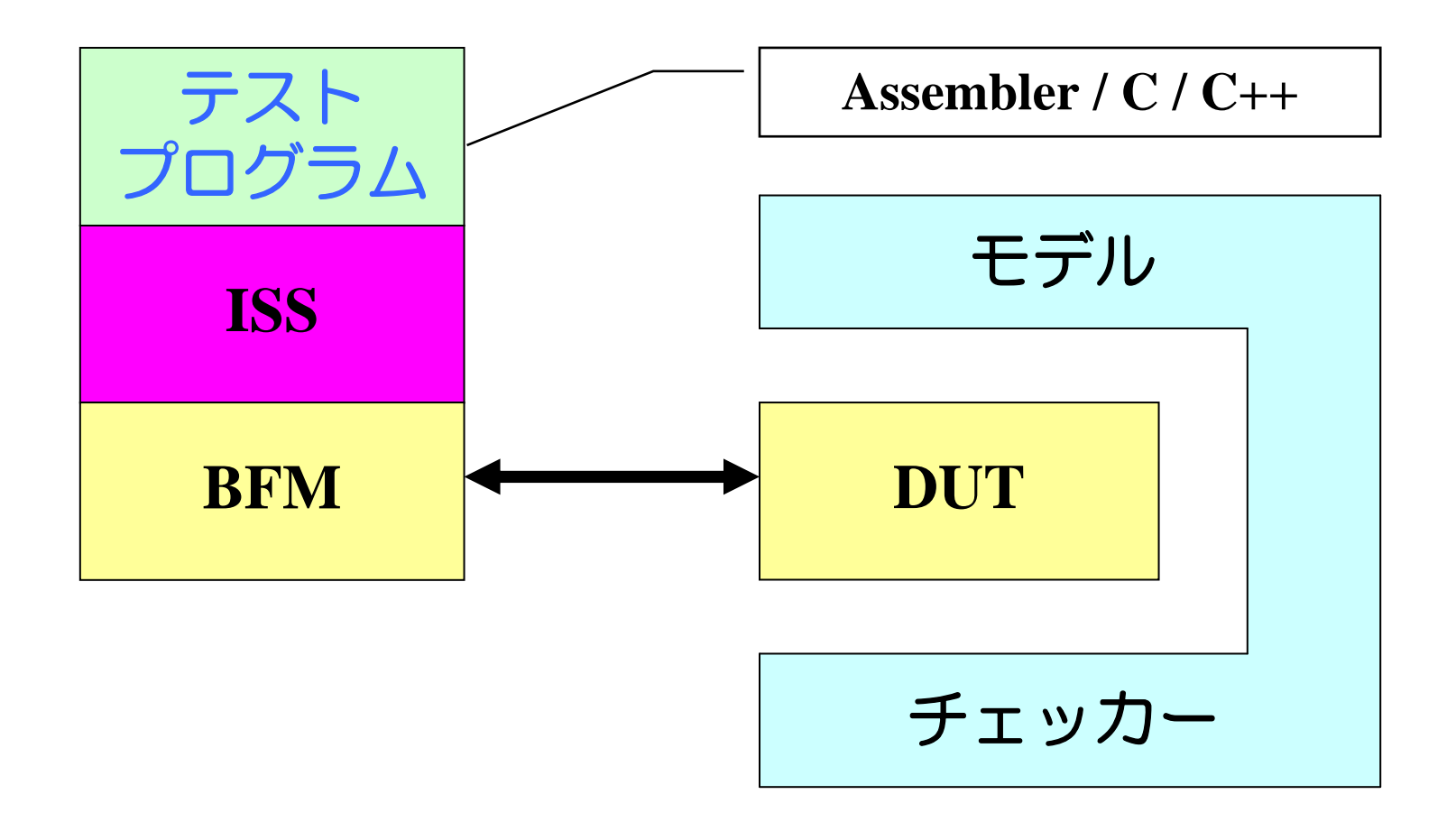

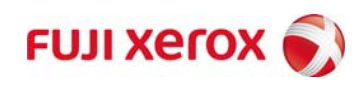

#### **Co-Simulation**によるテストプログラムの実行

#### **C/C++**などのソフトウェアでの言語が利用できる テストプログラムを別の**CPU**で実行すれば、 シミュレーション速度の低下は少ない

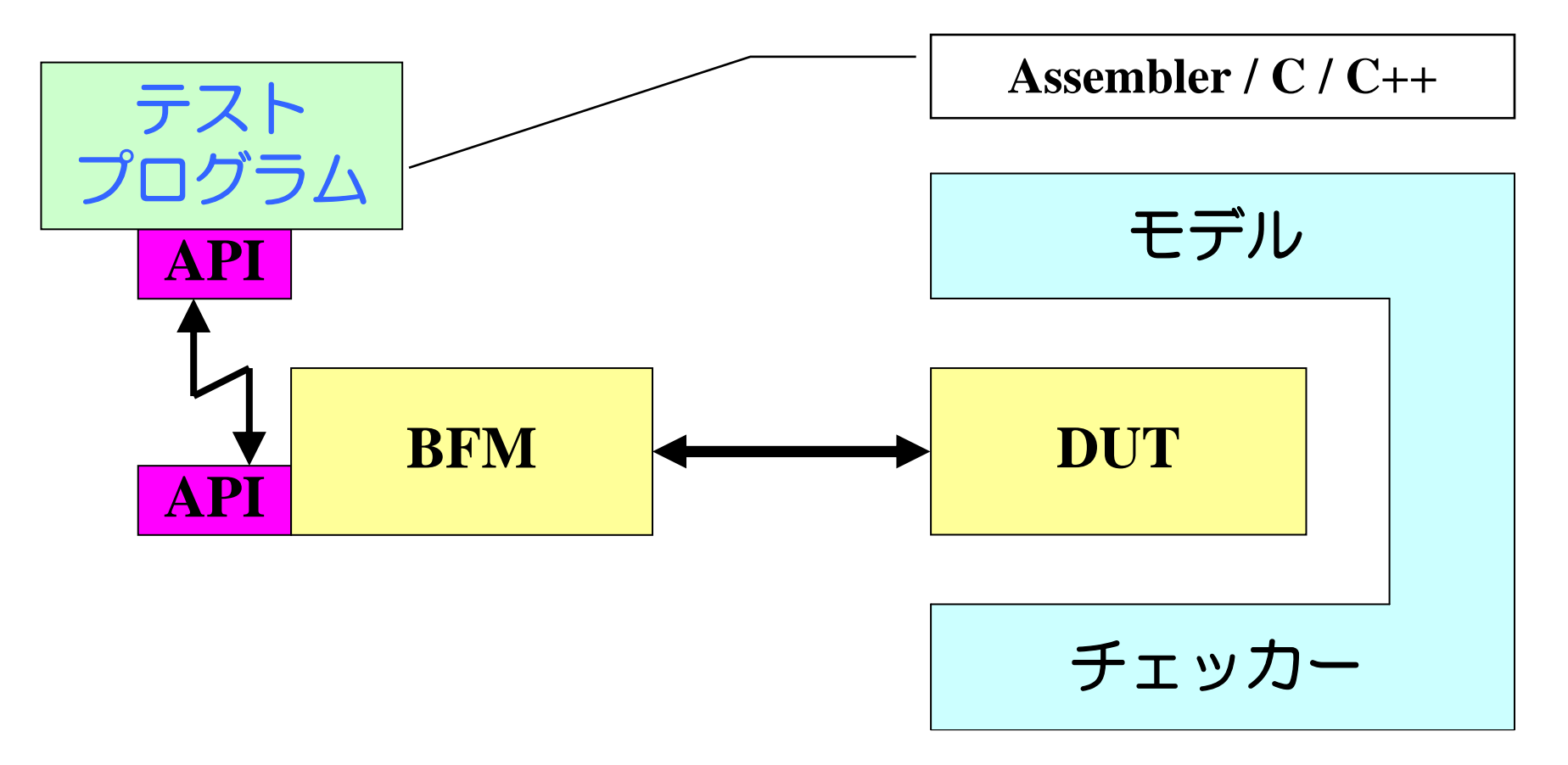

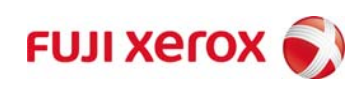

テストプログラムの再利用

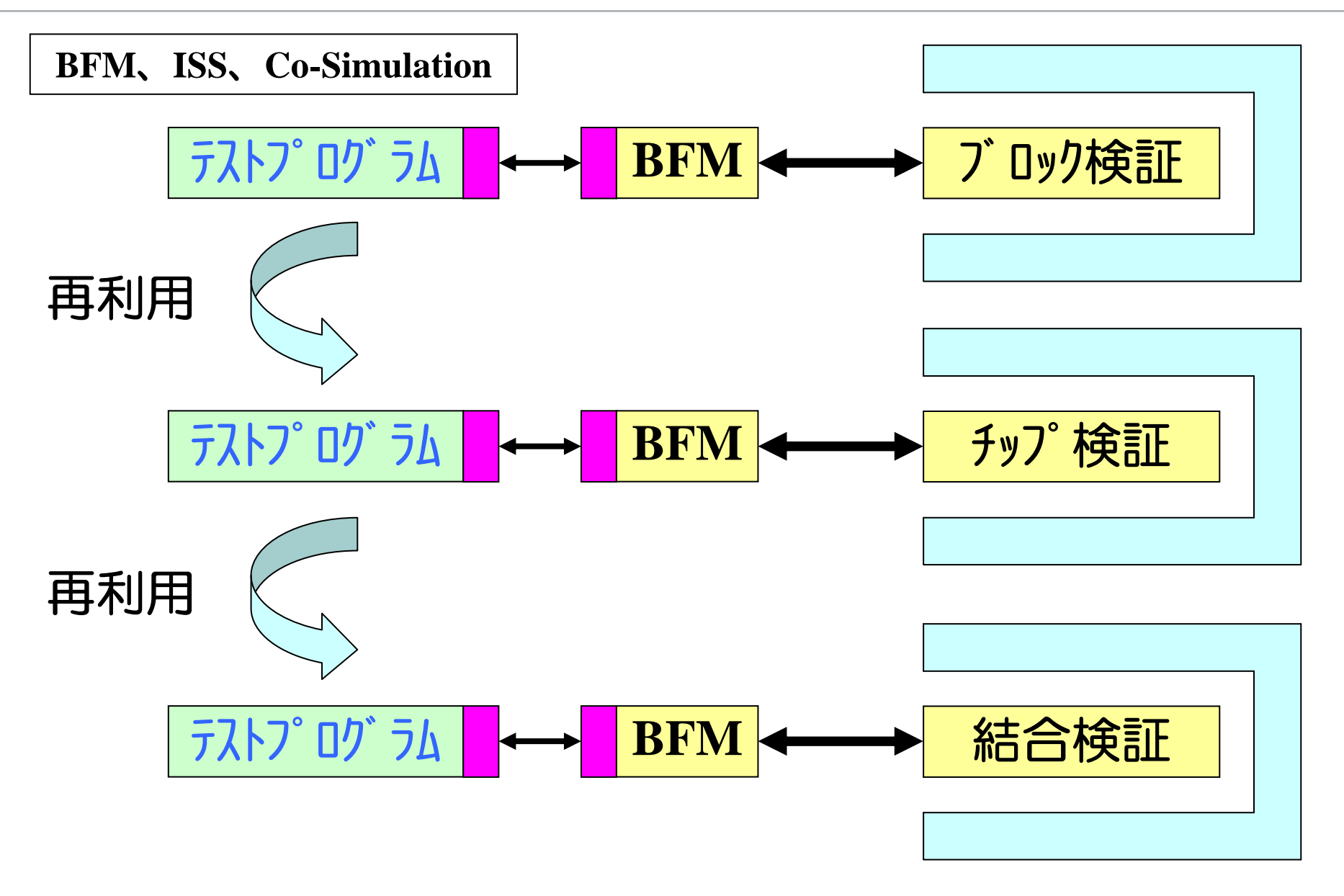

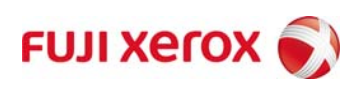

# **SystemVerilog DPI-C**を利用してみる

#### **SystemVerilog**のいろいろな機能

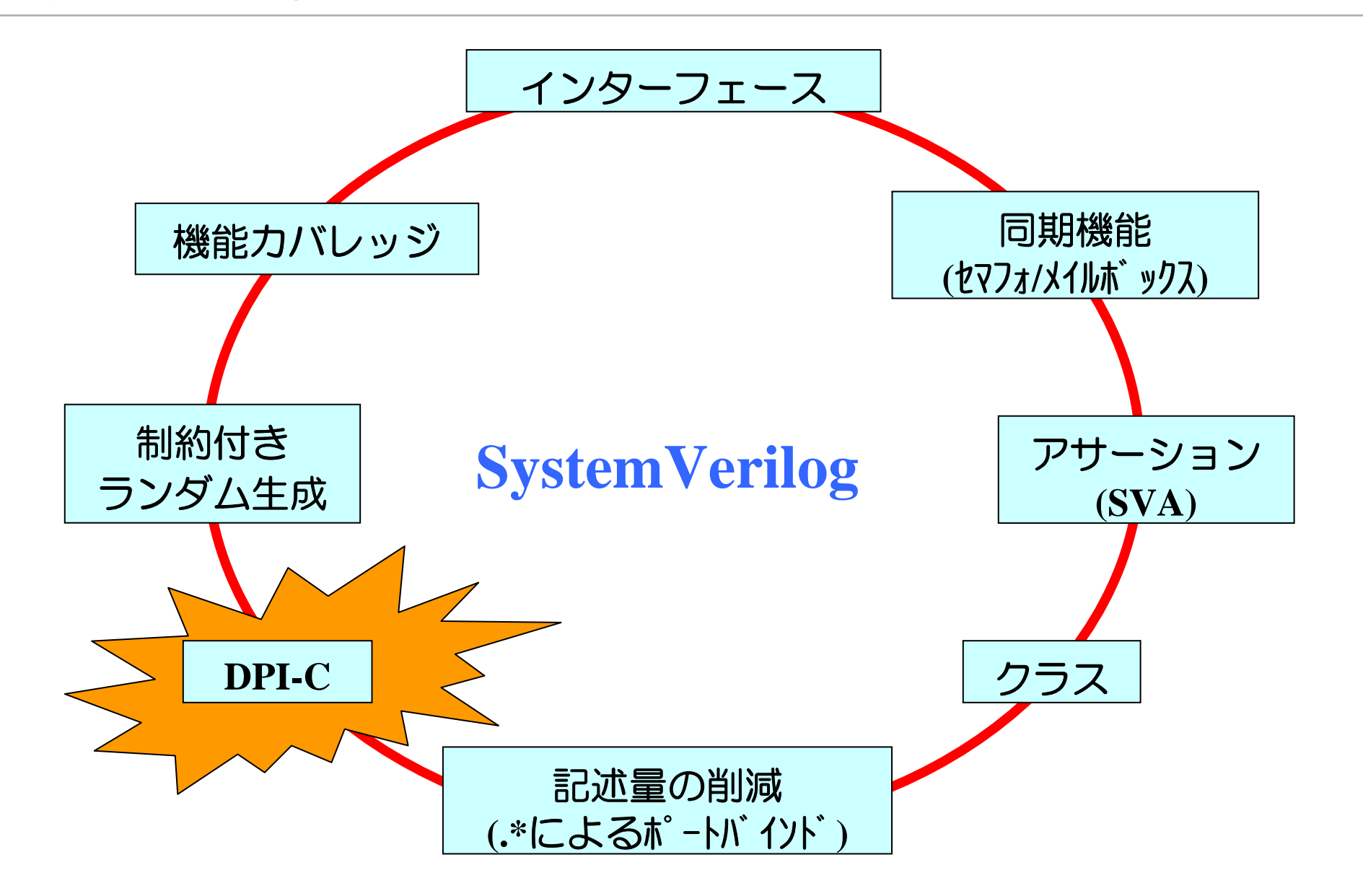

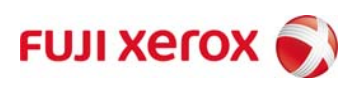

基本的には、 **Co-Simulation**によるテストプログラムの実行と同じ 特別な仕組み**(**道具は必要なし**)**

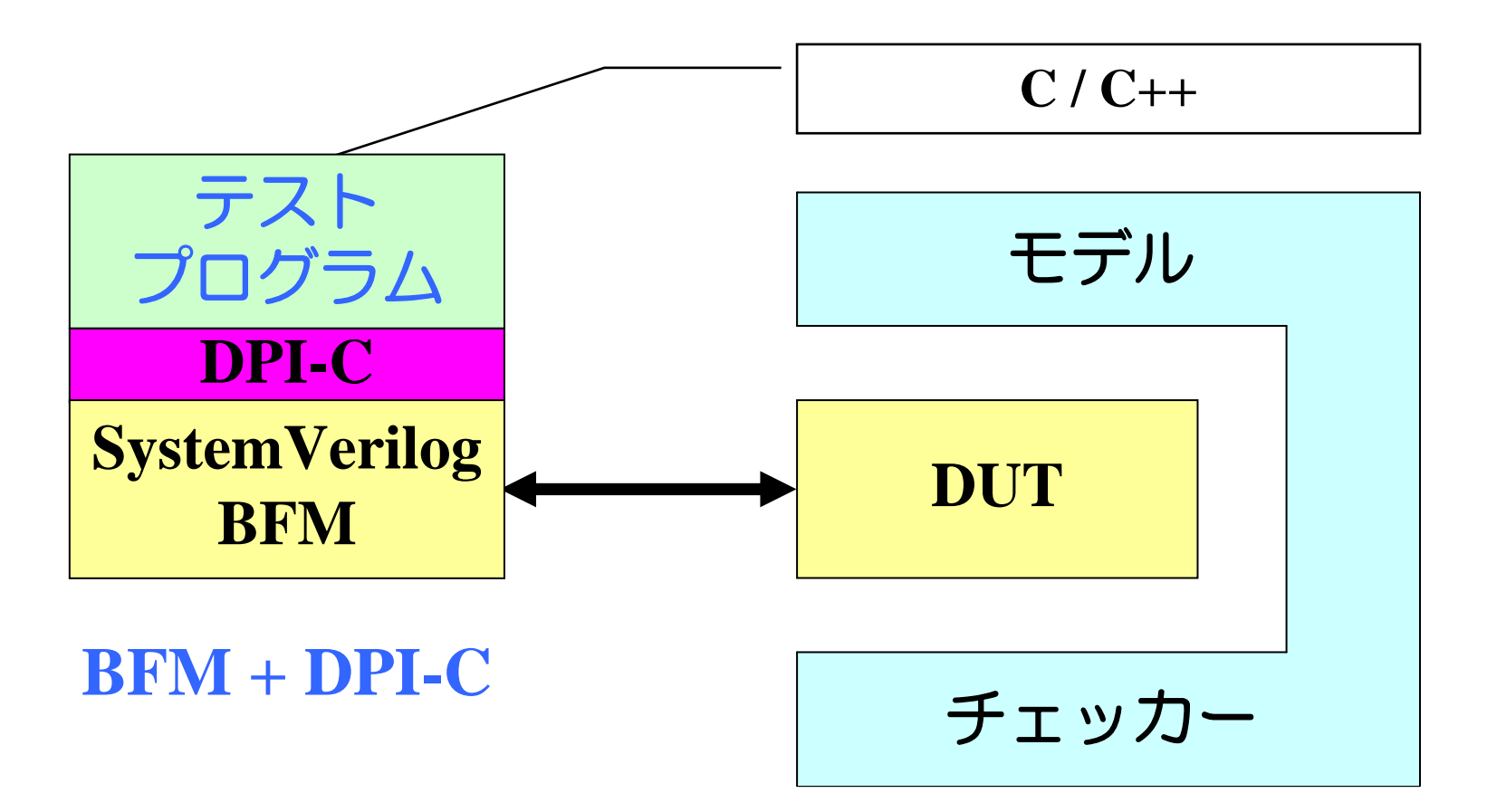

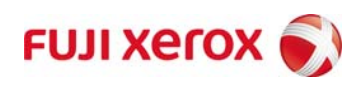

#### **BFM**と**BFM+DPI-C**の違い**(**その**1)**

各テストプログラムを使って、シミュレーションを実行するとき

#### ■ BFMの場合

テストベンチのコンパイル**/**エラボレーションが必要

# ■ BFM+DPI-Cの場合 テストプログラムは**C**コンパイラでコンパイルし、 シミュレーション時にオブジェクトファイルを **-sv\_lib**オプションで指定するだけ **(HDL**側のコンパイル**/**エラボレーションは必要ない**)**

#### **BFM**と**BFM+DPI-C**の違い**(**その**2**)

## テストプログラムのライブラリ化

■ BFMの場合 **HDL**コードでライブラリを構築し、 **include**ディレクティブでの取り込みになる

■ BFM+DPI-Cの場合 **C/C++**でライブラリを構築し、 既存ライブラリなどのリンク可能

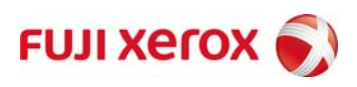

**DPI-C**によるテストプログラム

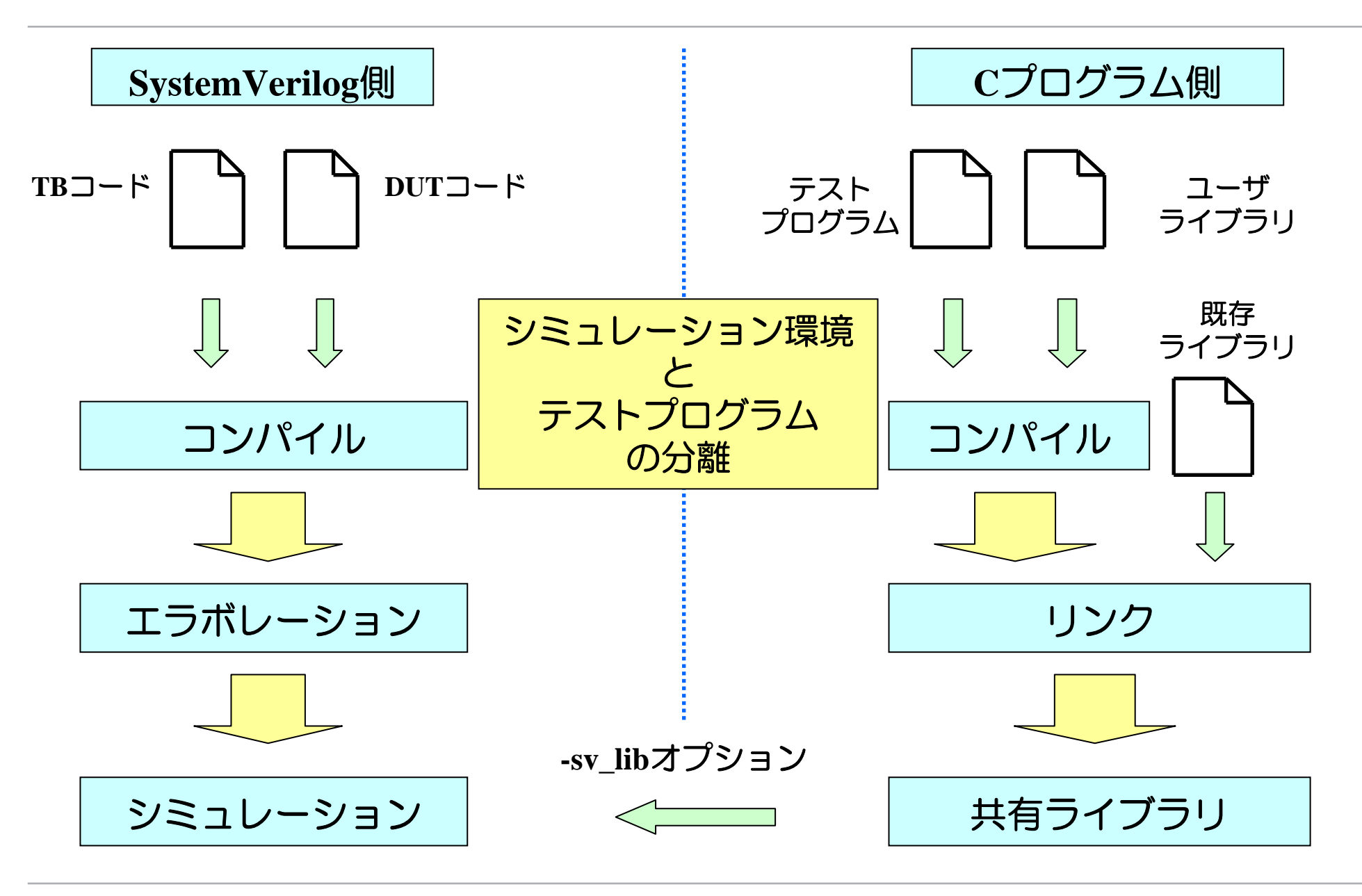

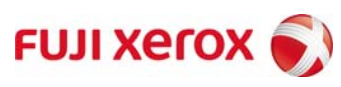

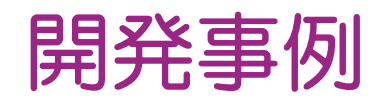

#### 開発事例 **:** 画像処理部の検証

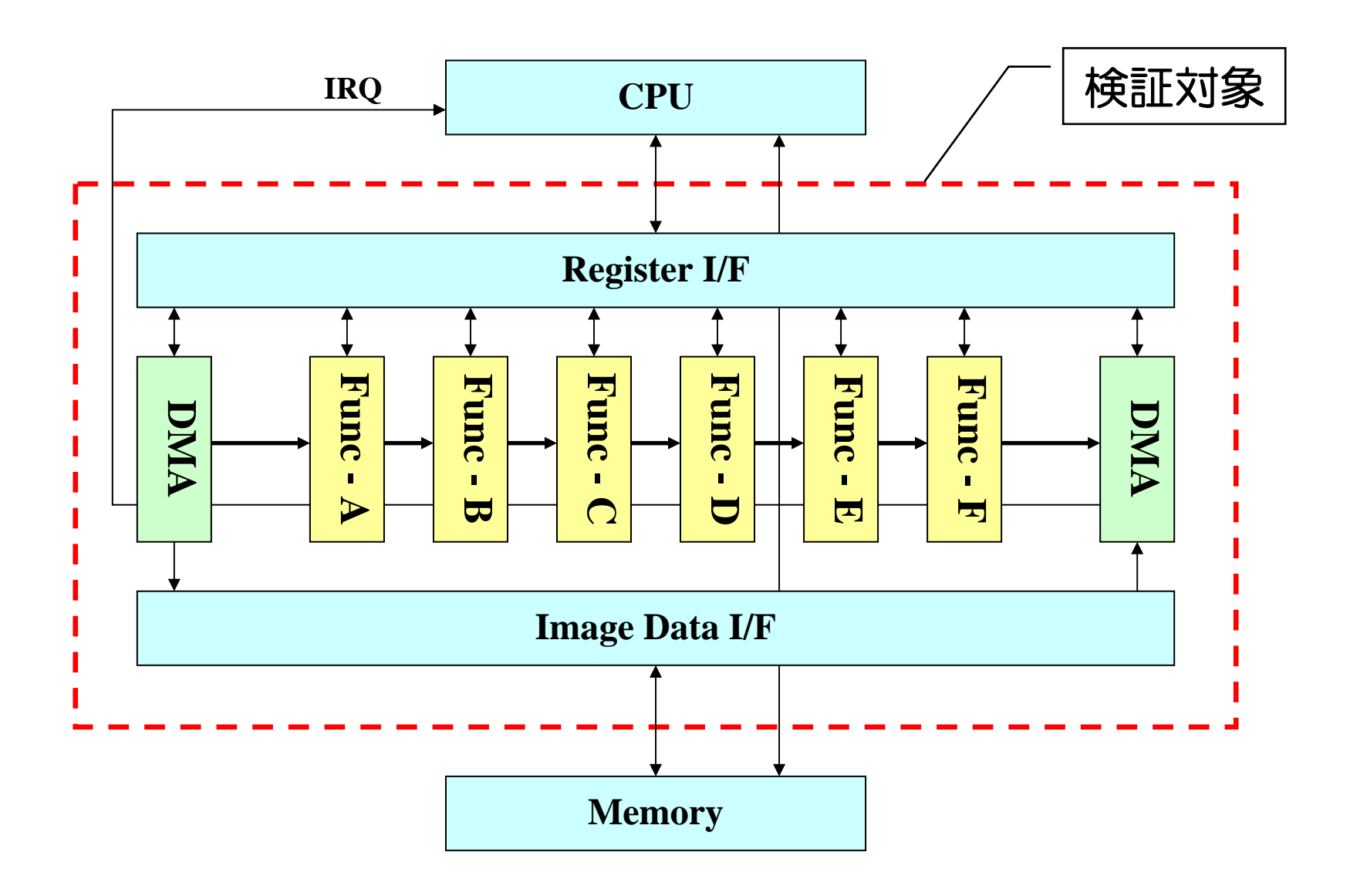

#### **SystemVerilog DPI-C**を使った検証環境

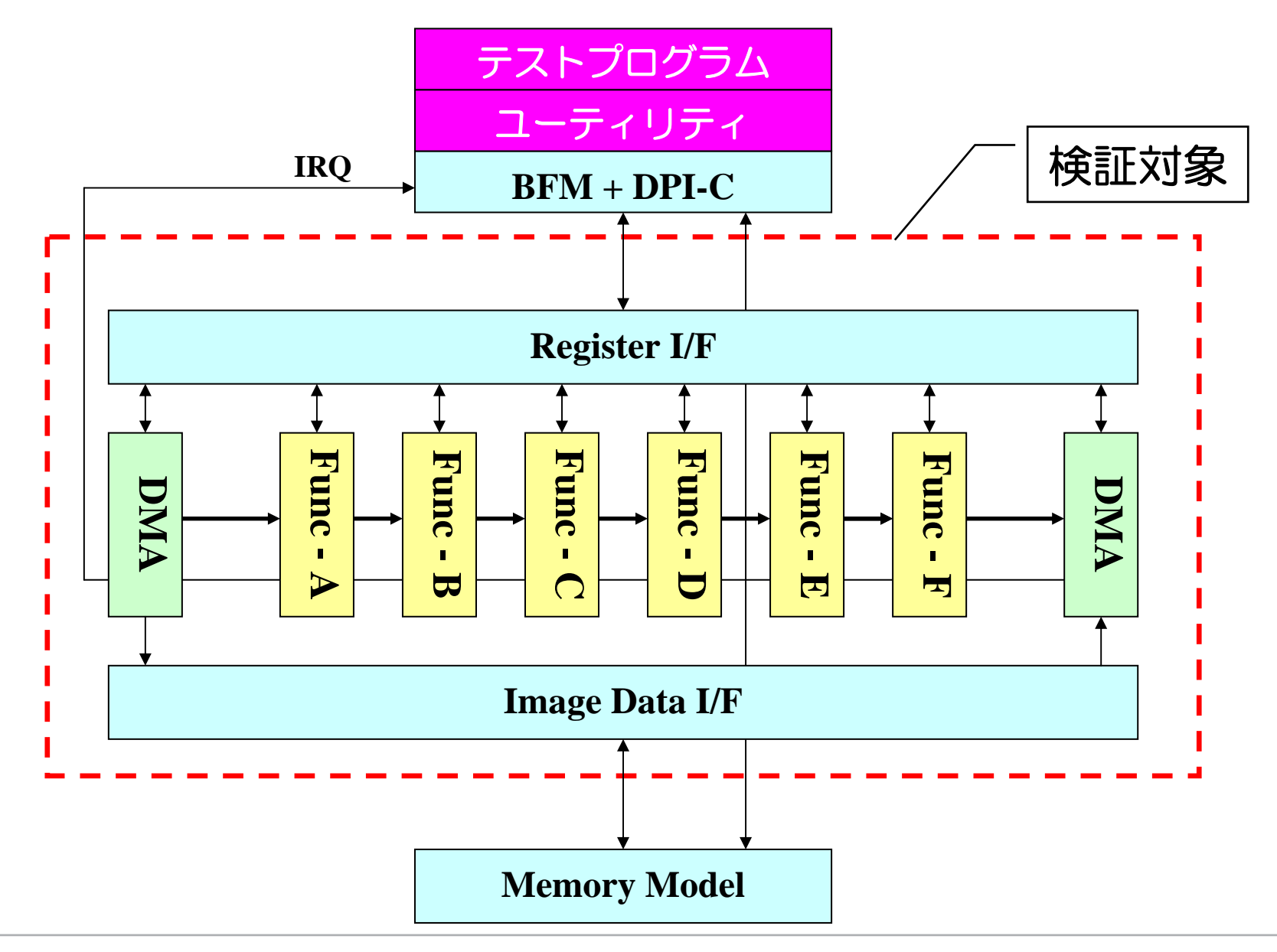

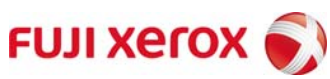

#### プログラムと検証環境の関係

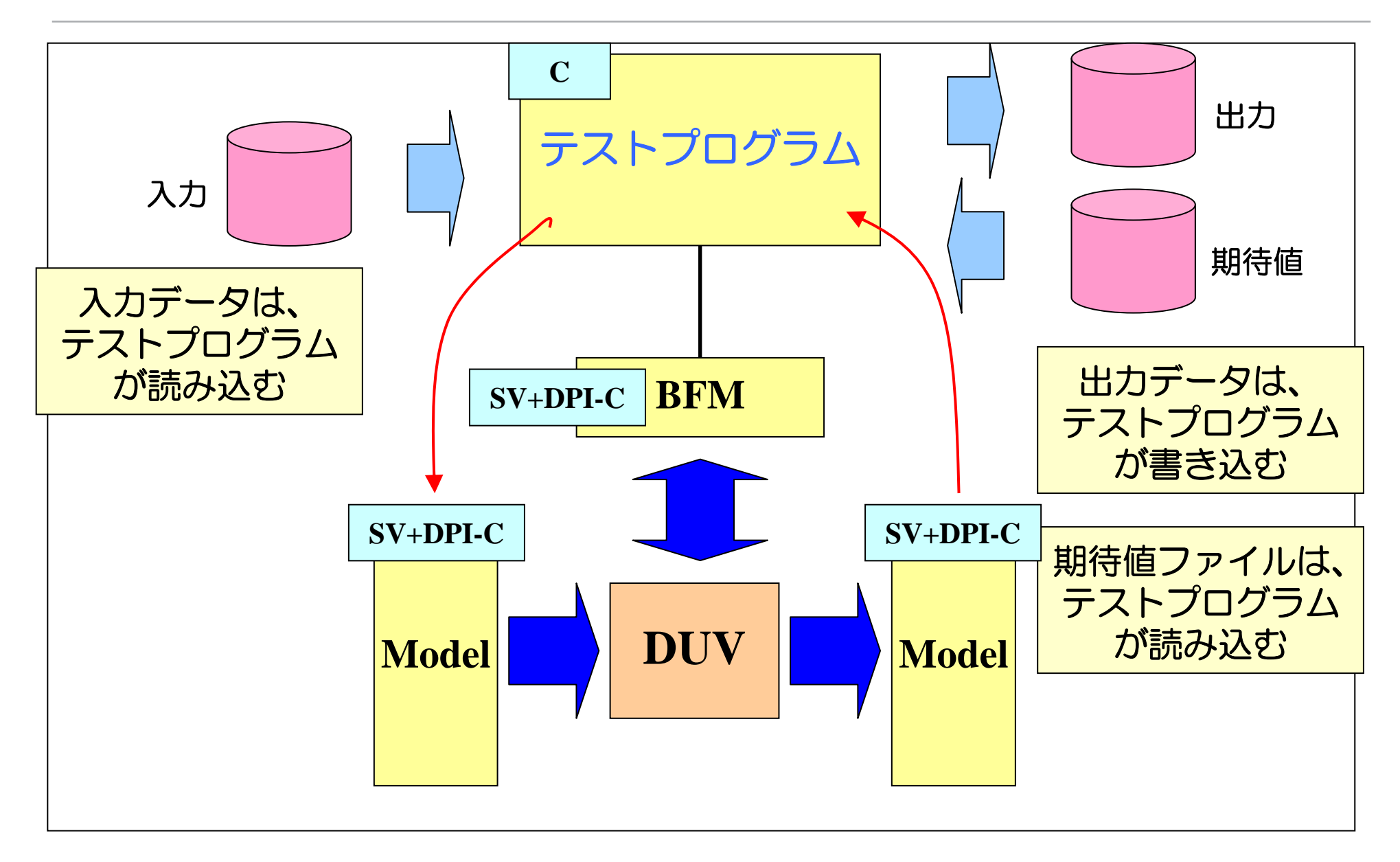

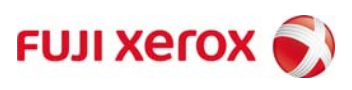

**DPI-C**によるテストプログラム**(**その**1)**

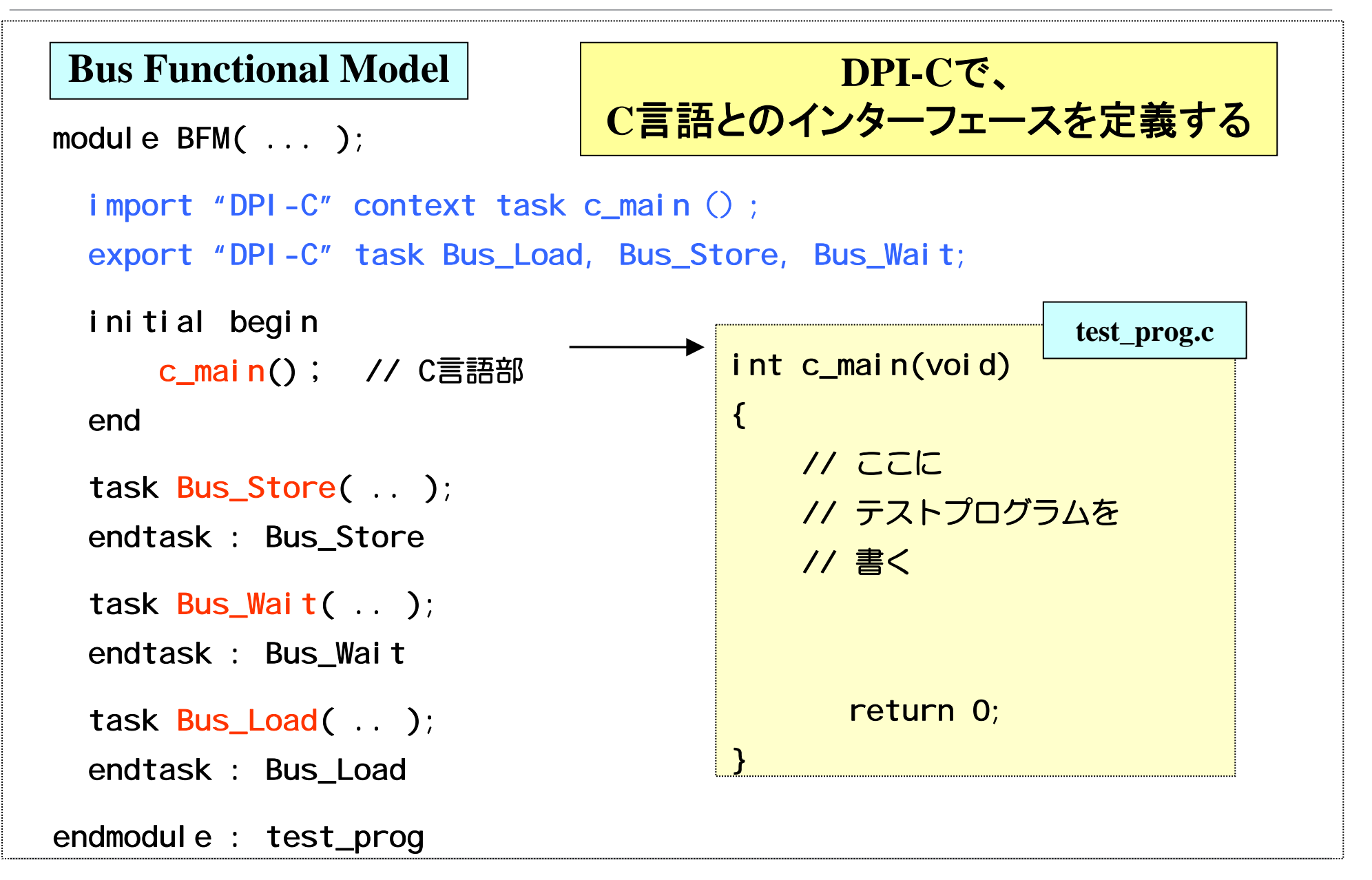

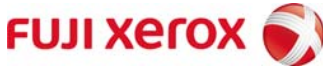

#### **DPI-C**によるテストプログラム**(**その**2)**

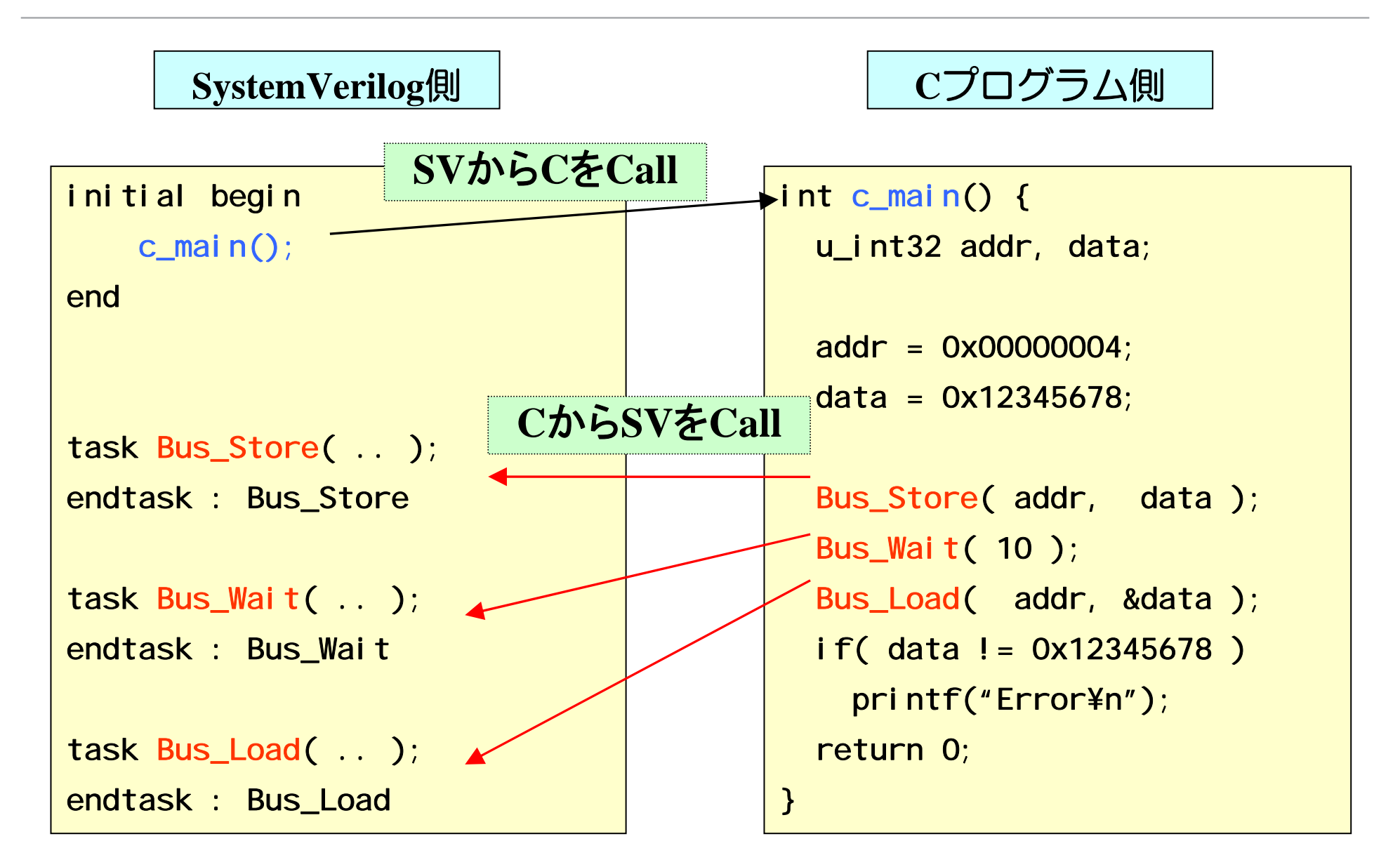

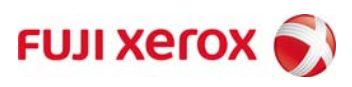

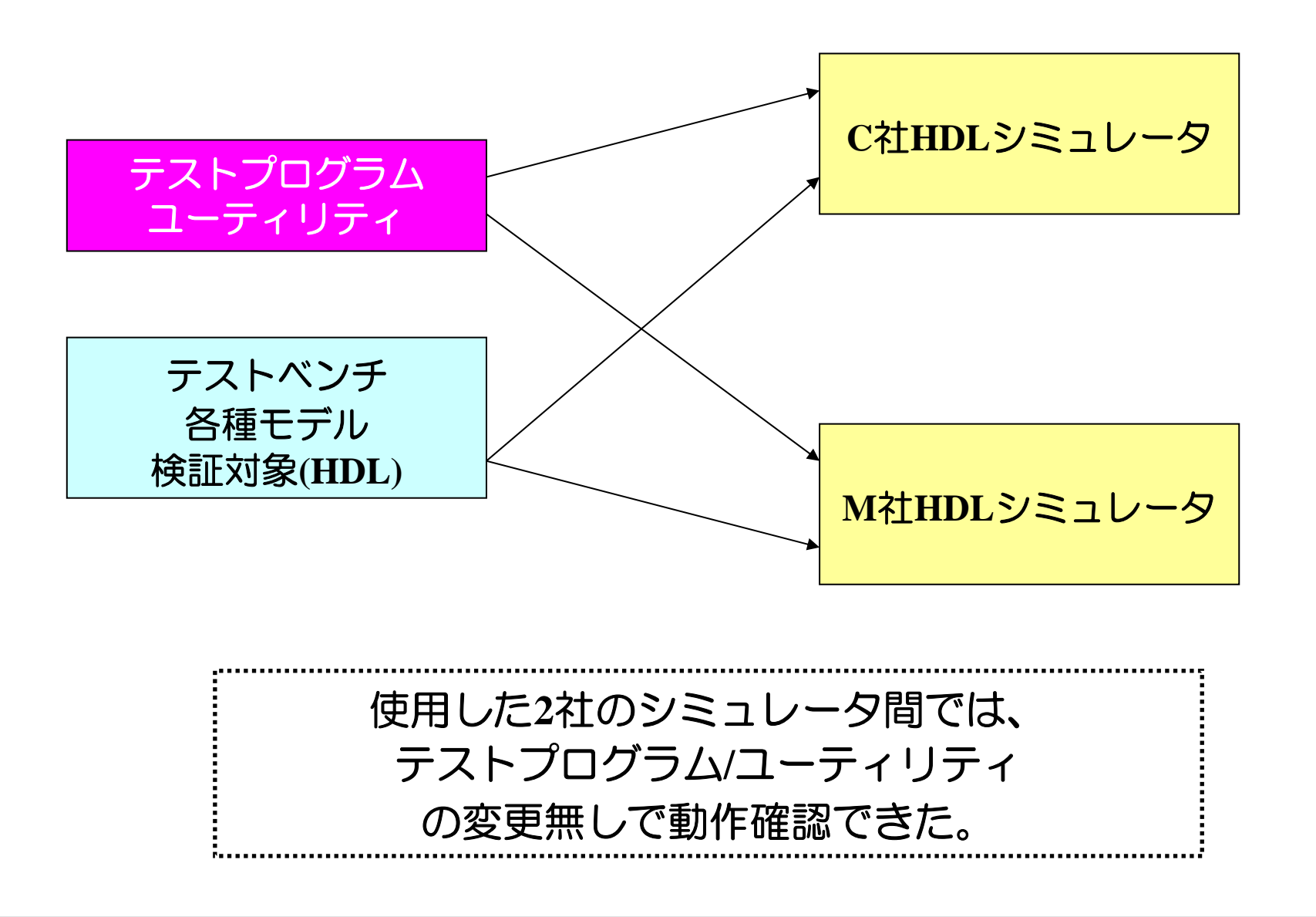

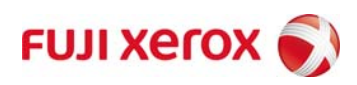

#### アクセラレータでの利用 **: Aldec**社**Riviera-PRO + HES**

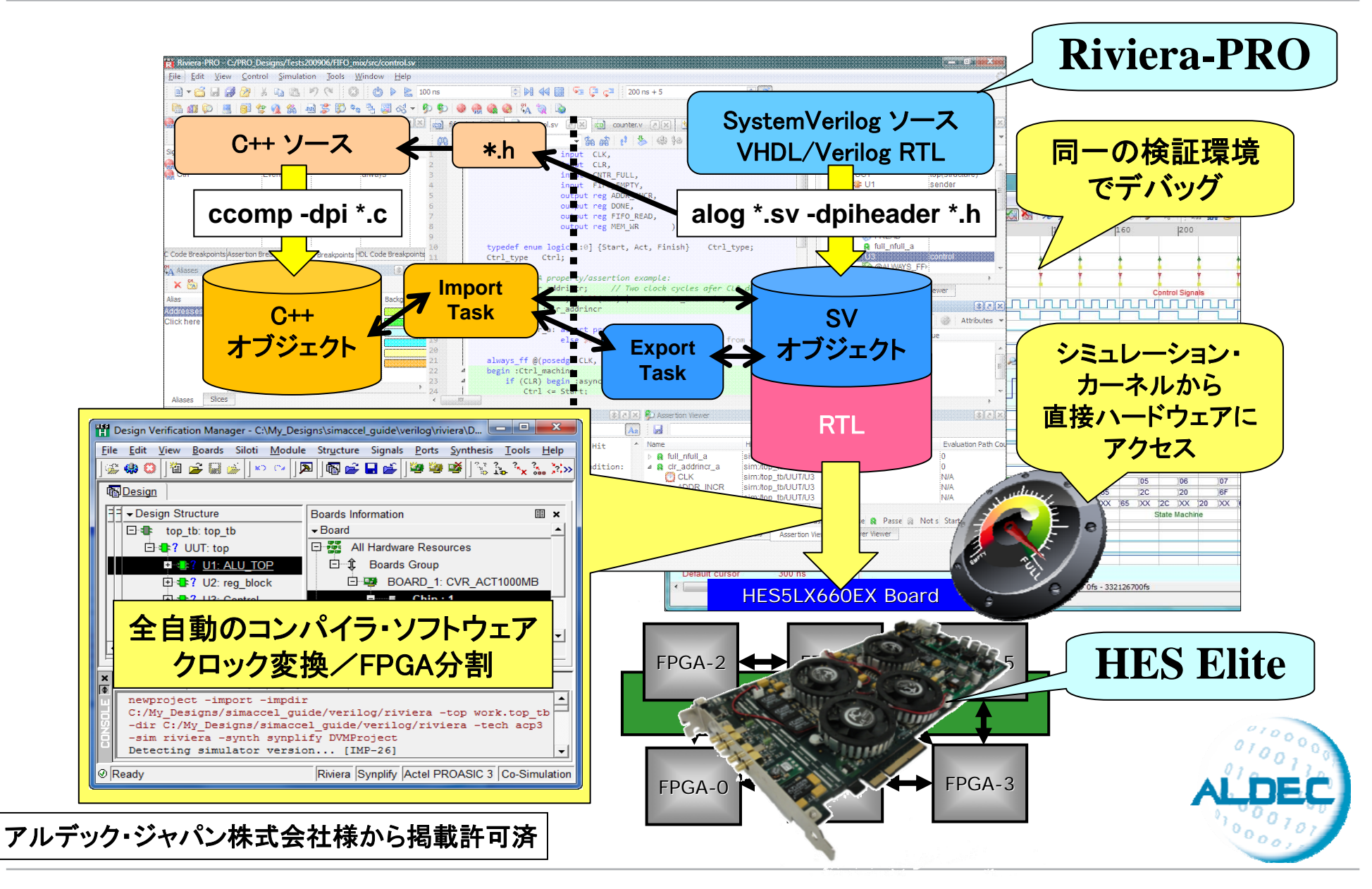

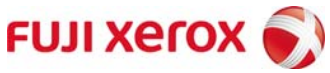

#### エミュレータでの利用 **: EVE**社**Zebu-Server**

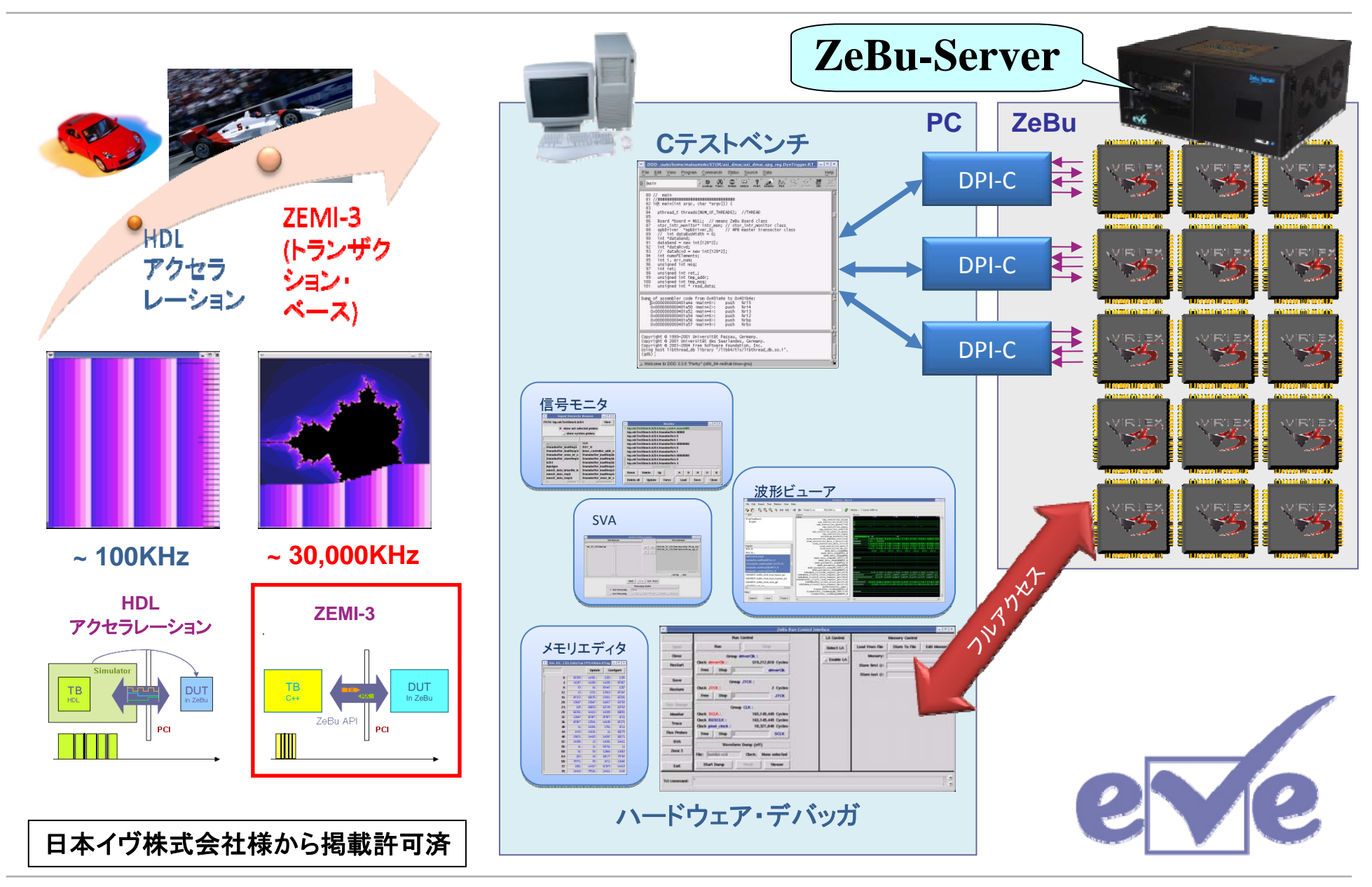

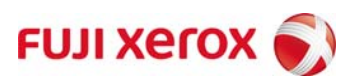

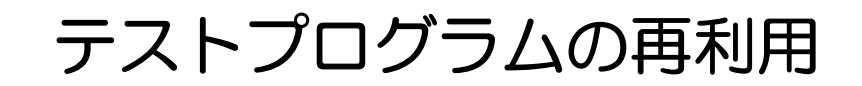

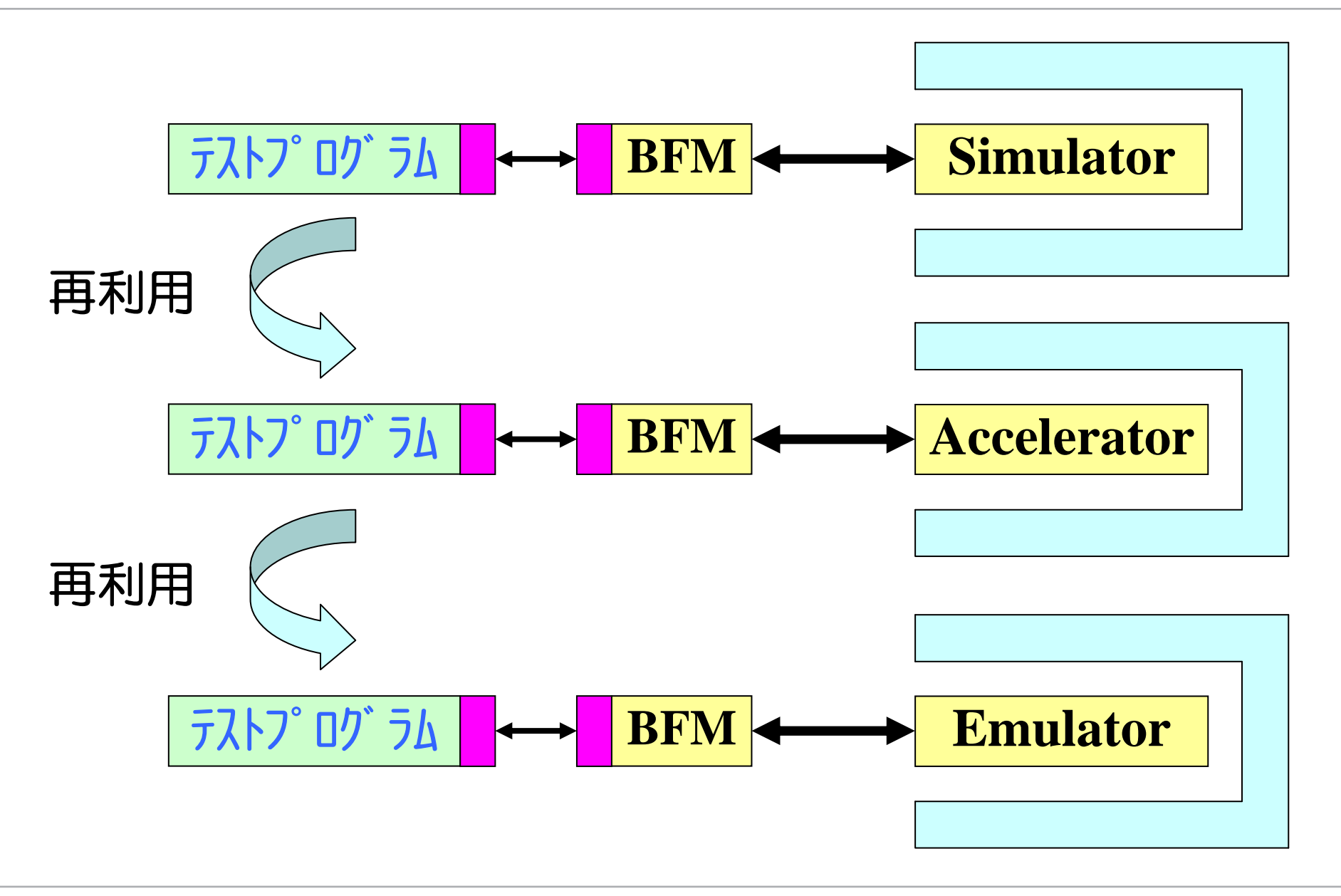

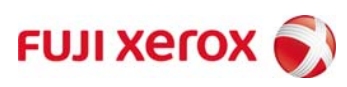

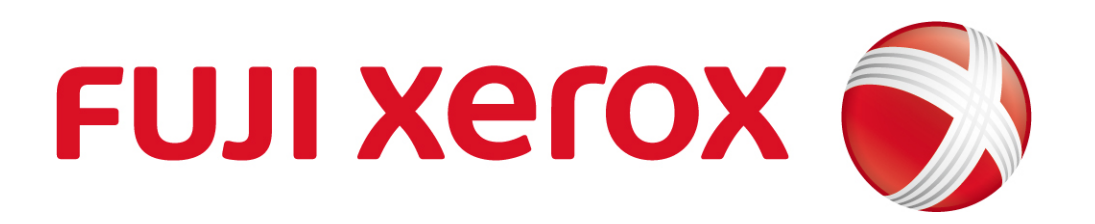